## ChaosDrops

ChaosDrops are quite similar to DeadDrops, the only big difference is, that they are subscribed to the official DeadDrop list.

## **Hunting ChaosDrops**

- 1. Download the chaosdrop-client.pl
- 2. Start it in the commandline via

perl chaosdrop-client.pl

3. Hunt 'em down! And fill 'em up!

## **Planting ChaosDrops**

- 1. Read the ChaosDrops manifesto.
- 2. Get a USB drive of any size you see as appropriate and put **at least** the README and above mentioned manifesto on it.
- 3. Seek a place to place your ChaosDrop.
- 4. Embed your device with glue, cement, silicone or whatever into a hole, crack or what else you might see appropriate.
- 5. Log GPS / Galileo coordinates.
- 6. Submit your ChaosDrop to info@c3l.lu (Subject: ChaosDrop Submission) with the following information:
  - 1. Name
  - 2. Location Coordinates
  - 3. Size

From: https://wiki.c3l.lu/ - Chaos Computer Club Lëtzebuerg

Permanent link: https://wiki.c3l.lu/doku.php?id=projects:community:chaosdrops

Last update: 2021/10/15 09:14

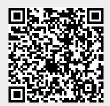